# УДК 629.113.004 (083.5) **В.Н. Кузнецов**

**V.N. Kuznetsov** 

# **АВТОМАТИЗАЦИЯ РАСЧЕТА НОРМ РАСХОДА ТОПЛИВА НА ПРЕДПРИЯТИЯХ АПК**

**AUTOMATION OF FUEL CONSUMPTION CALCULATION AT ENTERPRISES OF THE AGROINDUSTRIAL COMPLEX** 

*Ключевые слова: перевозки грузов, топливо, нормы расхода топлива, автоматизация расчетов, грузовые автомобили, программное обеспечение, информационные технологии, затраты на топливо.* 

На конечную цену продукции значительное влияние оказывают транспортные издержки, в структуре которых затраты на расход топлива занимают определяющее положение. Изменяющиеся условия эксплуатации техники значительно влияют на величину расхода топлива. Для повышения эффективности расчета нормированного расхода топлива маршрут движения необходимо разделить на участки, в рамках которых условия эксплуатации постоянны. Нормирование проводится на каждом участке, а затем рассчитывается суммарное значение расхода топлива на всем маршруте. При нормировании расхода топлива необходимо учитывать множество природно-климатических, дорожных и организационных факторов. Неверный выбор этих факторов или поправочных коэффициентов может существенно отразиться на величине расхода. Внедрение автоматизированных систем расчета нормированного значения расхода топлива позволяет значительно снизить трудозатраты, а также количество ошибок, связанных с выбором формул и поправочных коэффициентов. Представлена программа для нормирования расхода топлива, написанная на языке программирования Java, являющимся в настоящее время одним из наиболее популярных. Для создания пользовательского интерфейса, позволяющего осуществлять взаимодействие человека-оператора и программы, использована графическая библиотека Swing. Отличительной особенностью разработанной программы является возможность нормирования расхода топлива на отдельных участках маршрута движения, при этом программа автоматически рассчитывает общий расход на маршруте, а также позволяет оценить величину денежных затрат на топливо. Проведенные исследования указывают на то, что применение автоматизированных систем расчета дает возможность существенно повысить эффективность расчета норм расхода топлива, а приведенная в работе программа

позволяет рассчитать нормированное значение расхода топлива с учетом изменяющихся в процессе движения природно-климатических, дорожных и организационных условий.

*Keywords: motor freight transportation, fuel, fuel consumption rates, automation of calculations, cargo truck, software, information technology, fuel costs.* 

Transportation costs have a significant impact on the final price of products. Fuel consumption occupies a determining position in the cost structure. Changing operating conditions of vehicles significantly affect the amount of fuel consumption. The traffic route must be divided into sections with constant operating conditions to increase the efficiency of calculating restricted fuel consumption. Rationing is carried out at each section, and then the total value of fuel consumption is calculated for the entire route. It is necessary to take into account the climatic, road and organizational factors for the rationing of fuel consumption. The wrong choice of these factors or correction factors may significantly affect the fuel consumption amount. The introduction of automated systems for calculating the rationed amount of fuel consumption may significantly reduce labor costs, as well as the number of errors associated with the choice of formulas and correction factors. The paper deals with the software application for fuel consumption rationing written in the Java programming language which is one of the most popular currently. The Swing graphic library was used to create a user interface that enables interaction of a human operator and the software. A distinctive feature of the developed software application is the possibility of rationing fuel consumption in certain sections of the route; the software automatically calculates the total fuel consumption on the route and also allows estimating the costs for fuel. The research findings of this study indicate that the use of automated calculation systems may to significantly improve the efficiency of calculating fuel consumption rates, and the developed software allows calculating the rationed fuel consumption taking into account the climatic, road and organizational conditions that change during the process.

**Кузнецов Василий Николаевич,** к.т.н., ст. преп. каф. «Сельскохозяйственная техника и технологии», Алтайский государственный аграрный университет. Тел.: (3852) 20-33-61. E-mail: Kusnezow-VN@yandex.ru.

**Kuznetsov Vasiliy Nikolayevich,** Cand. Tech. Sci., Asst. Prof., Chair of Agricultural Machinery and Technologies, Altai State Agricultural University. Ph.: (3852) 20-33-61. E-mail: Kusnezow-VN@yandex.ru.

#### **Введение**

Сельскохозяйственное производство неразрывно связано с применением автомобильного транспорта [1, 2]. Автомобили применяются как при производстве сельскохозяйственной продукции, так и при её перевозке от производителя к потребителю.

На конечную цену продукции значительное влияние оказывают транспортные издержки, которые включают в себя затраты на поддержание подвижного состава в работоспособном состоянии, на оплату труда водителей, на топливносмазочные материалы и т.д.

Определяющее положение в структуре транспортных издержек занимают затраты на топливо, а в условиях постоянного повышения цен вопросы его рационального использования становятся особенно актуальны. Совместно с ведением контроля интерес представляют задачи нормирования расхода топлива, которые рассматривались многими авторам.

Например, в работе [3] приведена уточненная методика нормирования расхода топлива, которая указывает, что расход топлива зависит от выполняемой технологической операций и от условий движения. В исследовании [4] указано, что наиболее важными факторами, влияющими на расход топлива, являются характеристики условий эксплуатации транспортных средств и характеристики движения. В работе [5] приводится математическая модель расчета нормируемого расхода топлива с использованием данных технических средств контроля, где также указывается на необходимость применения различных надбавок в зависимости от условий эксплуатации подвижного состава.

В работе [6] показано, что при внедрении систем автоматизированного расчета нормированного значения расхода топлива существенно снижаются трудозатраты, а также количество ошибок, связанных с неверным выбором формул, поправочных коэффициентов, условий эксплуатации и т.п.

Существует множество программных продуктов для определения нормированного расхода топлива [7, 8]. Указанные программные продукты позволяют рассчитать нормы расхода топлива для различных типов автомобилей в режиме online. Одним из недостатков является то, что при расчете не учитывается изменение условий эксплуатации на маршруте движения автомобилей, что может привести к существенным погрешностям при определении нормированного расхода топлива.

**Цель** исследования – повышение эффективности нормирования расхода топлива путем автоматизации расчетов с учетом изменения условий осуществления перевозок.

#### **Объекты и методы исследования**

В качестве объекта исследования выбран расход топлива бортовых автомобилей. Предметом исследования являются закономерности изменения расхода топлива в зависимости от дорожных, климатических и организационных условий перевозок.

Одной из задач, решаемых в исследовании, является разработка offline-приложения для автоматизированного расчета норм расхода топлива. В отличие от online-приложений, быстродействие таких приложений не зависит от характеристик сети, загрузки сервера и его администратора, их работа не может быть нарушена из-за неполадок сети у пользователя и т.д., конфиденциальность информации контролирует пользователь.

#### **Теоретическая основа исследования**

В общем случае маршрут перевозок пролегает в различных условиях. Для повышения эффективности расчета норм расхода топлива он может быть представлен в виде отдельных участков, на которых эти условия постоянны (рис. 1).

Для нахождения общего значения расхода топлива на перевозку необходимо сначала провести нормирование расхода отдельно на каждом участке.

Исходными данными для расчета нормы расхода топлива являются:

– тип, марка подвижного состава;

– условия осуществления транспортной работы;

– расстояние перевозки;

– время работы специального оборудования (при наличии).

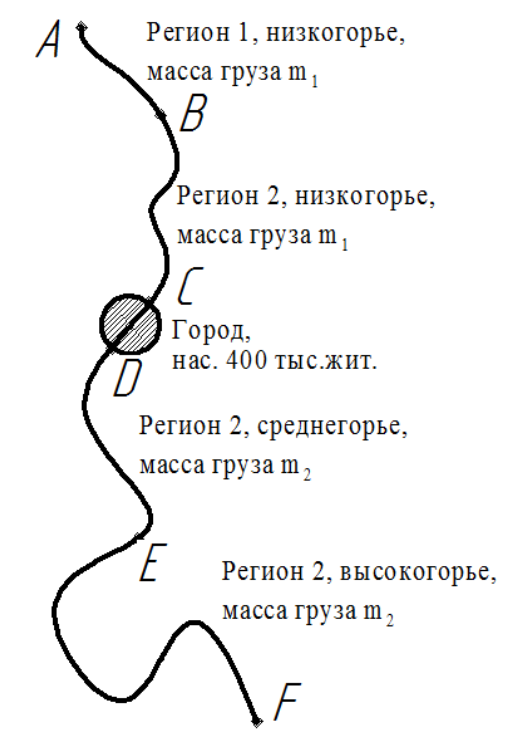

*Рис. 1. Условный маршрут перевозок* 

Нормы расхода топлива регламентируются для различных типов подвижного состава: легковых, грузовых автомобилей, автобусов, а также для специальных и специализированных автомобилей [9]. Общая схема расчета нормированного значения расхода топлива на осуществление перевозки состоит нескольких этапов (рис. 2).

Для грузовых бортовых автомобилей и автопоездов нормативное значение расхода топлив рассчитывается по формуле [9]:

$$
Q_n = 0.01 \times (H_{san} \times S + H_w \times W) \times
$$
  
× (1 + 0.01 × D), (1)

где S – пробег автомобиля или автопоезда, км;

*Hsan* – норма расхода топлив на пробег автомобиля или автопоезда в снаряженном состоянии без груза;

*Hw* – норма расхода топлив на транспортную работу, л/100 ткм;

*W* – объем транспортной работы, ткм;

*D* – поправочный коэффициент (суммарная относительная надбавка или снижение) к норме, %.

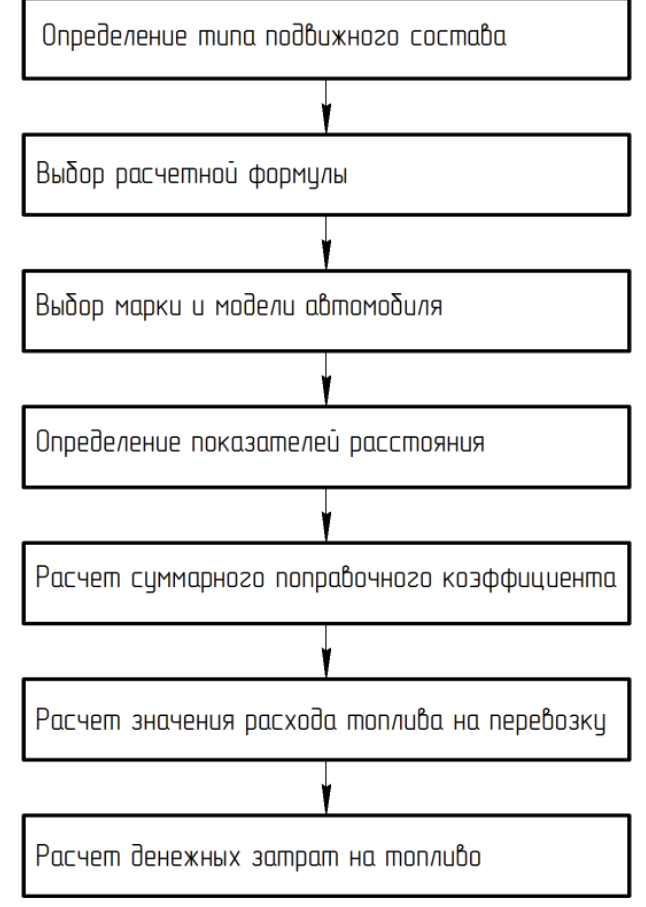

*Рис. 2. Общая схема расчета* 

Объем транспортной работы определяется по выражению [9]:

$$
W = G_{\rm rp} \times S_{\rm rp}, \tag{2}
$$

где *G*гр – масса груза, т;

*S*гр – пробег с грузом, км.

Норма расхода топлива на пробег автомобиля или автопоезда в снаряженном состоянии без груза определяется по выражению [9]:

$$
H_{san} = H_s + H_g \times G_{\text{np}},\tag{3}
$$

где *Hs* – базовая норма расхода топлив на пробег автомобиля (тягача) в снаряженном состоянии;

*Hg* – норма расхода топлив на дополнительную массу прицепа или полуприцепа;

*G*пр – собственная масса прицепа или полуприцепа.

Общая норма расхода топлива может быть определена по выражению:

$$
Q_{\rm H}^{\rm o6m} = \sum_{i=1}^{n} Q_{\rm H}^{i} \tag{4}
$$

где  $Q_{\rm H}^{\rm t}$  – нормированное значение расхода топлива на *i*-ом участке;

*n* – количество участков.

Затраты на топливо вычисляются по выражению:

$$
Z = C_{\rm T} \times Q_{\rm H}^{\rm o6u},\tag{5}
$$

где *С*т – цена литра топлива, руб.

### **Результаты и их обсуждение**

Для разработки программы для нормирования расхода топлива использован язык программирования Java, являющийся в настоящее время одним из наиболее популярных. Использование графической библиотеки Swing дает возможность разрабатывать приложения с графическим интерфейсом, позволяющим осуществлять взаимодействие человека-оператора и программы.

Интерфейс разработанной программы состоит из двух окон. В окне «Выбор подвижного состава» пользователь выбирает тип грузового автомобиля (рис. 3). Этот выбор определяет расчетную формулу для определения нормы расхода топлива.

При выборе типа грузового автомобиля открывается окно «Нормирование расхода топлива», содержащее различные показатели, влияющие на норму расхода топлива (рис. 4).

Поле «Модель автомобиля» позволяет выбрать из списка автомобиль конкретной марки. Это поле используется программой для получения информации о базовой норме расхода топлива *Hs*, а также информацию о виде применяемого топлива. В двух следующих полях пользователю необходимо указать массу перевозимого груза и пробег с грузом. Эта информация используется для определения транспортной работы по выражению (2).

| $\mathbf x$<br>▣<br>Выбор подвижного состава  |
|-----------------------------------------------|
| Выберите тип автомобиля:                      |
| Бортовой автомобиль                           |
| Автомобиль-тягач                              |
| Самосвал                                      |
| Фургон                                        |
| Специальный или специализированный автомобиль |

*Рис. 3. Окно «Выбор подвижного состава»* 

Поля «Регион перевозок», «Высота над уровнем моря», «Работа в населенных пунктах» и «Зимнее время» определяют природно-климатические и дорожные условия эксплуатации, поля «Режим обкатки» и «Учебная езда» – организационные условия эксплуатации.

При нажатии кнопки «Рассчитать» в верхней части окна происходит определение расхода топлива на участке в заданных условиях. При этом значение расхода отображается в поле «Расход топлива на участке», а в поле «Общий расход топлива» показан результат вычислений по формуле (4).

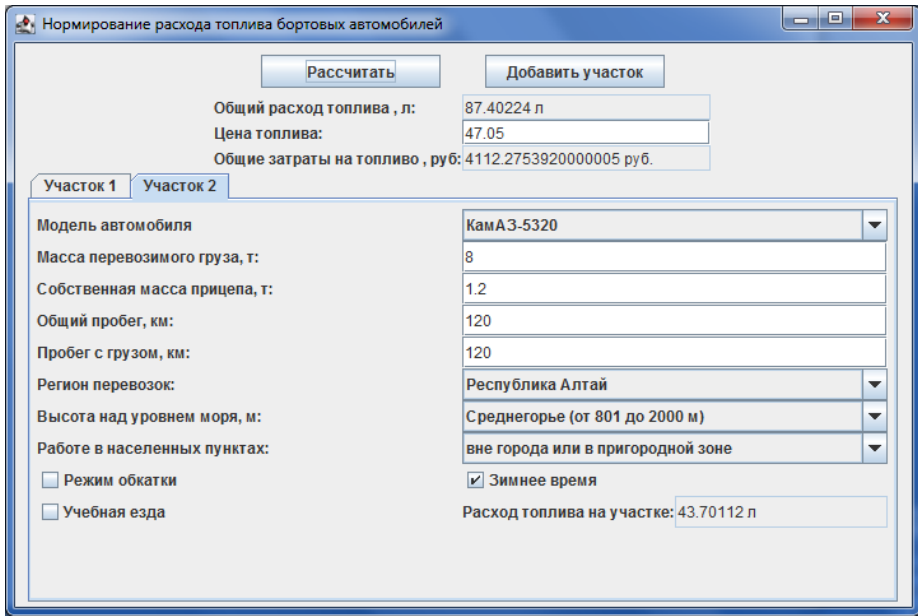

*Рис. 4. Окно «Нормирование»*

В поле «Общие затраты на топливо» приводится результат вычислений по формуле (5), с учетом цены на топливо, указанной в поле «Цена топлива».

Нажатие на кнопку «Добавить участок» позволяет добавить к маршруту движения дополнительные участки для более точного расчета.

Таким образом, выделенная возможность добавления участков, отличающихся условиями движения, дает возможность производить суммарный расчет расхода и затрат на топливо на всем маршруте.

### **Выводы**

1. Задача нормирования расхода топлива на предприятиях АПК в современных условиях является актуальной. Применение автоматизированных систем расчета позволяет снизить трудозатраты и количество ошибок, связанных с определением нормированного значения расхода топлива.

2. При перевозке грузов в рамках одного маршрута условия эксплуатация могут существенно изменяться, что указывает на необходимость его разбиения на участки, в рамках которых условия эксплуатации подвижного состава постоянны.

3. Приведенная в работе программа позволяет рассчитать нормированное значение расхода топлива с учетом изменяющихся в процессе движения природно-климатических, дорожных и организационных условий.

4. При дальнейшем развитии темы в программу предполагается добавить дополнительные факторы, влияющие на величину расхода топлива, добавить возможность проводить аналогичные расчеты для легковых автомобилей и автобусов.

### **Библиографический список**

1. Tunde, A., Adeniyi, E. (2012). Impact of Road Transport on Agricultural Development: A Nigerian Example. *Ethiopian Journal of Environmental Studies and Management.* Vol. 5 (3): 232-238.

2. Ogunleye, O., Ajibola, A., Enilolobo, O., Shogunle, O. (2018). Influence of road transport infrastructure on agricultural sector development in Nigeria. *Logistics & Sustainable Transport*. Vol. 9 (1): 39-50.

3. Трофимов А.В., Проценко А.В. Математическая модель расчета значения нормируемого расхода топлива на основе данных получаемых от технических средств контроля // Вестник СибАДИ. – 2012. – № 5 (27). – С. 43-48.

4. Zhang, H., Zhang, L., Li, Z. (2018). Research on relationship model between fuel consumption of transportation vehicles and speed in region of Hohhot. *IOP Conf. Ser. Earth Environ. Sci.* Vol. 188 (1): 012072.

5. Лель Ю.И., Зырянов И.В., Ильбульдин Д.Х., Мусихина О.В., Глебов И.А. Методика нормирования расхода топлива автосамосвалами в глубоких карьерах // Известия Уральского государственного горного университета. – 2017. – № 4 (48). – С. 66-70.

6. Курганов В.М., Дорофеев А.Н., Грязнов В.М. Нормирование расхода топлива с использованием информационных технологий // Вестник СибАДИ. – 2018. – Т. 15. – № 2 (60). – С. 237-248.

7. Расчет нормативного расхода топлива. Тягачи отечественные и стран СНГ. – Режим доступа: https://planetcalc.ru/788/?license=1 (дата обращения 05.04.19).

8. Калькулятор норм расхода топлива. – Режим доступа: http://www.mehanik.ru/calc/ CalcOil2.html (дата обращения 29.03.19).

9. Нормы расхода топлив и смазочных материалов на автомобильном транспорте (утв. распоряжением Минтранса России от 14 марта 2008 г. № АМ-23-р в ред. распоряжений Минтранса России от 14.05.2014 N НА-50-р, от 14.07.2015 N НА-80-р, от 06.04.2018 N НА-51-р, от 20.09.2018 N ИА-159-р).

### **References**

1. Tunde, A., Adeniyi, E. (2012). Impact of Road Transport on Agricultural Development: A Nigerian Example. *Ethiopian Journal of Environmental Studies and Management.* Vol. 5 (3): 232-238.

2. Ogunleye, O., Ajibola, A., Enilolobo, O., Shogunle, O. (2018). Influence of road transport infrastructure on agricultural sector development in Nigeria. *Logistics & Sustainable Transport*. Vol. 9 (1): 39-50.

3. Trofimov A.V., Protsenko A.V. Matematicheskaya model rascheta znacheniya normiruemogo raskhoda topliva na osnove dannykh poluchaemykh ot tekhnicheskikh sredstv kontrolya // Vestnik SibADI. – 2012. – No. 5 (27). – S. 43-48.

4. Zhang, H., Zhang, L., Li, Z. (2018). Research on relationship model between fuel consumption of transportation vehicles and speed in region of Hohhot. *IOP Conf. Ser. Earth Environ. Sci.* Vol. 188 (1): 012072.

5. Lel, Yu.I. Metodika normirovaniya raskhoda topliva avtosamosvalami v glubokikh karerakh / Yu.I. Lel, I.V. Zyryanov, D.Kh. Ilbuldin, O.V. Musikhina, I.A. Glebov // Izvestiya Uralskogo gosudarstvennogo gornogo universiteta. – 2017. – No. 4 (48). – S. 66-70.

6. Kurganov V.M., Dorofeev A.N., Gryaznov V.M. Normirovanie raskhoda topliva s ispolzovaniem informatsionnykh tekhnologiy // Vestnik SibADI. – 2018. – T. 15. – No. 2 (60). – S. 237-248.

7. Raschet normativnogo raskhoda topliva. Tyagachi otechestvennye i stran SNG. – Rezhim dostupa: https://planetcalc.ru/788/?license=1 (data obrashcheniya 5.04.19).

8. Kalkulyator norm raskhoda topliva. – Rezhim dostupa: http://www.mehanik.ru/calc/CalcOil2.html (data obrashcheniya 29.03.19).

9. Normy raskhoda topliv i smazochnykh materialov na avtomobilnom transporte (utv. rasporyazheniem Mintransa Rossii ot 14 marta 2008 g. No. AM-23-r v red. rasporyazheniy Mintransa Rossii ot 14.05.2014 N NA-50-r, ot 14.07.2015 N NA-80-r, ot 06.04.2018 N NA-51-r, ot 20.09.2018 N IA-159-r.

**+++** 

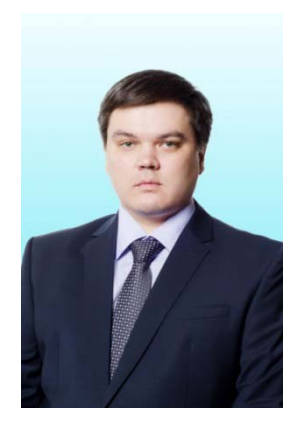

УДК 664.73:658.27 **С.Ю. Бузоверов S.Yu. Buzoverov**

# **ЗАКОНОМЕРНОСТИ ДВИЖЕНИЯ УВЛАЖНЕННОГО ЗЕРНОВОГО МАТЕРИАЛА В КАМЕРЕ СПИРАЛЬНОГО ШНЕКА-УВЛАЖНИТЕЛЯ**

**THE PATTERNS OF MOVEMENT OF DAMPED GRAIN MATERIAL IN THE CHAMBER OF SPIRAL TEMPERING SCREW** 

*Ключевые слова: оборудование перерабатывающих производств, увлажнительная машина, спиральный шнек, винтовой конвейер, аппроксимация, линейная зависимость.* 

Экспериментальные исследования и развитие теории процесса увлажнения зерна актуальны для научного обоснования совершенствования процесса, оборудования и технологического режима переработки зерна, обеспечивающих высокое качество готовой продукции. Одним из путей решения данной проблемы видится в совершенствовании процесса увлажнения зерна перед помолом посредством улучшения производительности шнекового увлажнителя и повышения эффективности его работы. Цель исследований – изучение закономерности движения увлажненного зернового материала в камере спирального шнека в процессе гидротермической обработки. Задачи исследований: определить математическую модель распределения влаги в сыпучем материале по вертикали и горизонтали в шнековом увлажнителе; теоретическое определение производительности шнекового увлажнителя и определение угла внутреннего трения материала. На эффективность смешивания зерна и влаги влияют плотность исходных компонентов, гранулометрический состав (форма, размеры, дисперсионное распределение по степени крупности для неоднородных компонентов) частиц компонентов смеси, влажность компонентов, состояние поверхности частиц, силы трения и адгезии поверхностей частиц и т.д.